Install Dll File Windows 7 All
>>>CLICK HERE<<<

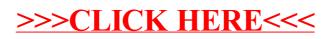